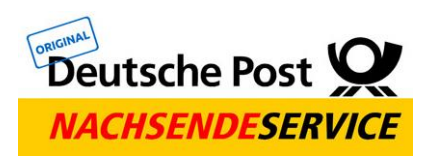

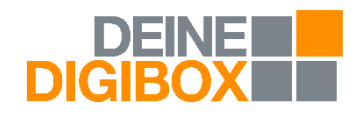

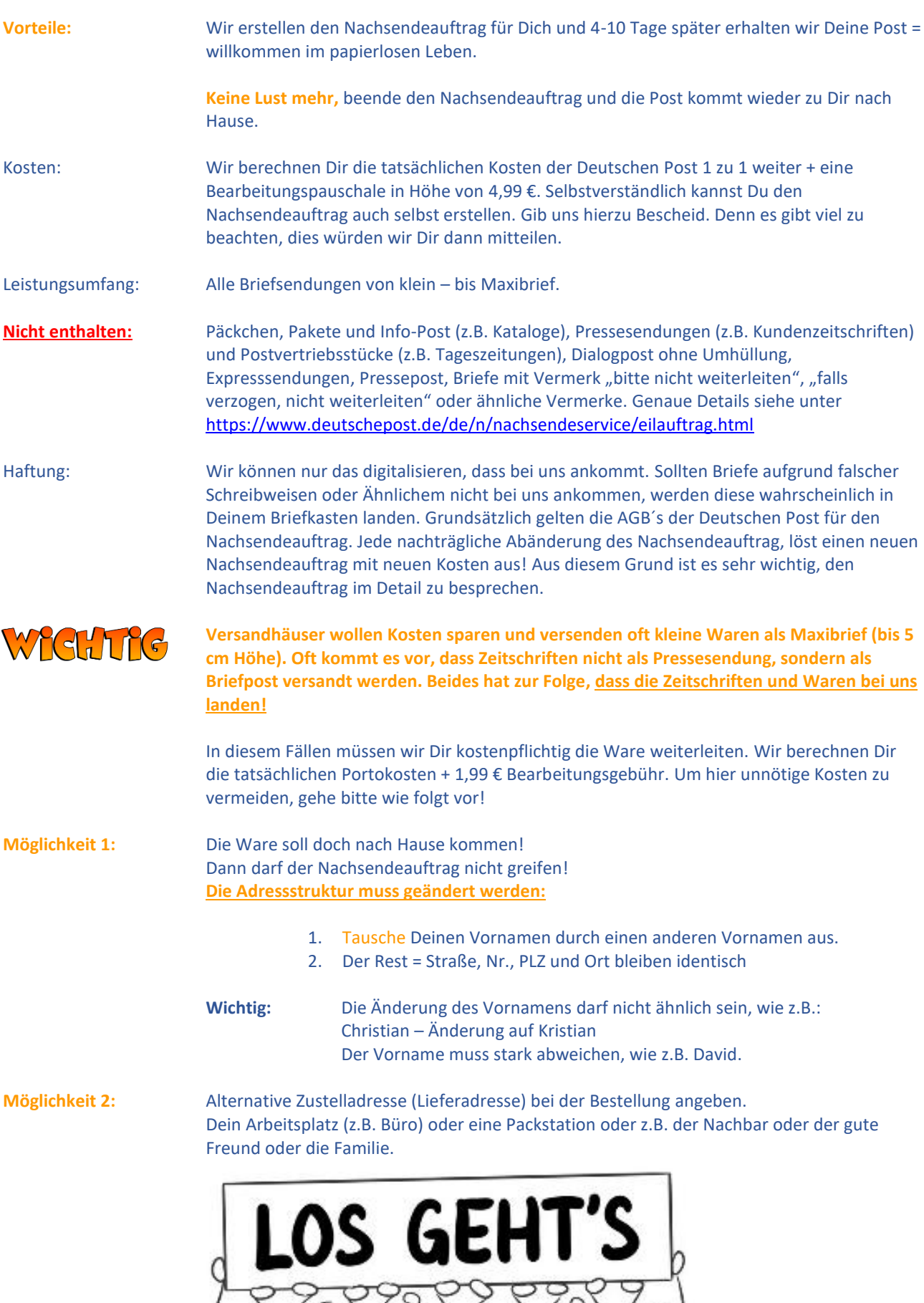

 $\circlearrowleft$ 

 $\circ$ 

 $\circ$